# NCKUEE freshman camp

# for - loop

#### Example :

for(int i ; i < 10 ; i ++ ) { // do what you want …. // ex . cout << i << endl ; }

# $9 * 9$

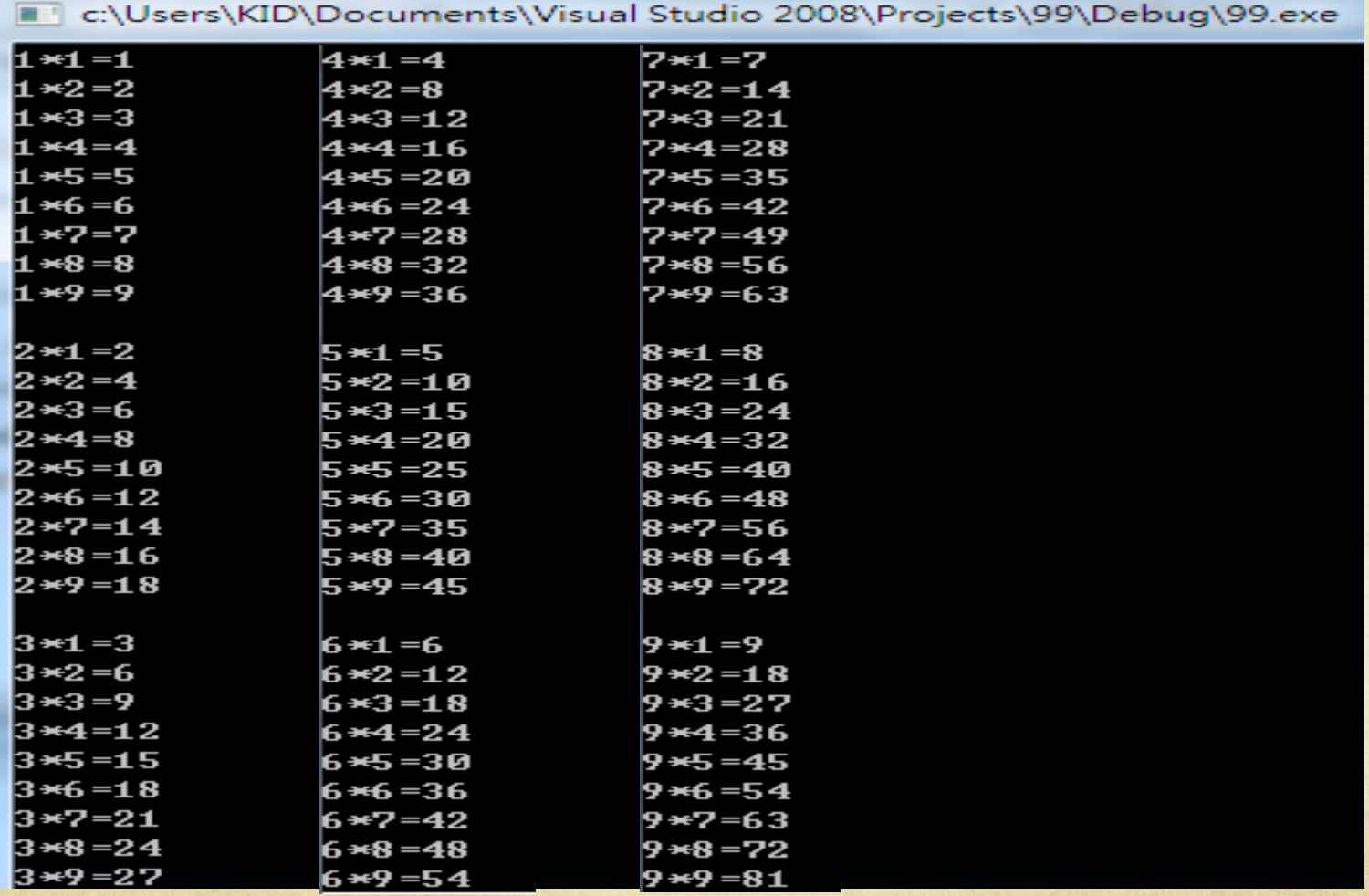

#### code

```
#include <iostream>
using namespace std;
```

```
int main(){
    for(int i = ; i \Leftarrow ; i ++){
         for()cout<<i<<"*"<<j<<"""<<i*j<<endl;
         }
        cout<<endl;
     }
    system("PAUSE");
```
#### code

```
#include <iostream>
using namespace std;
int main(){
    for(int i = 1 ; i <= 9 ; i ++){
         for(int j = 1; j \Leftarrow 9; j \leftrightarrow 1}
              cout<<i<<"*"<<j<<"="<<i*j<<endl;
         cout<<endl;
    system("PAUSE");
```
# Little Stars

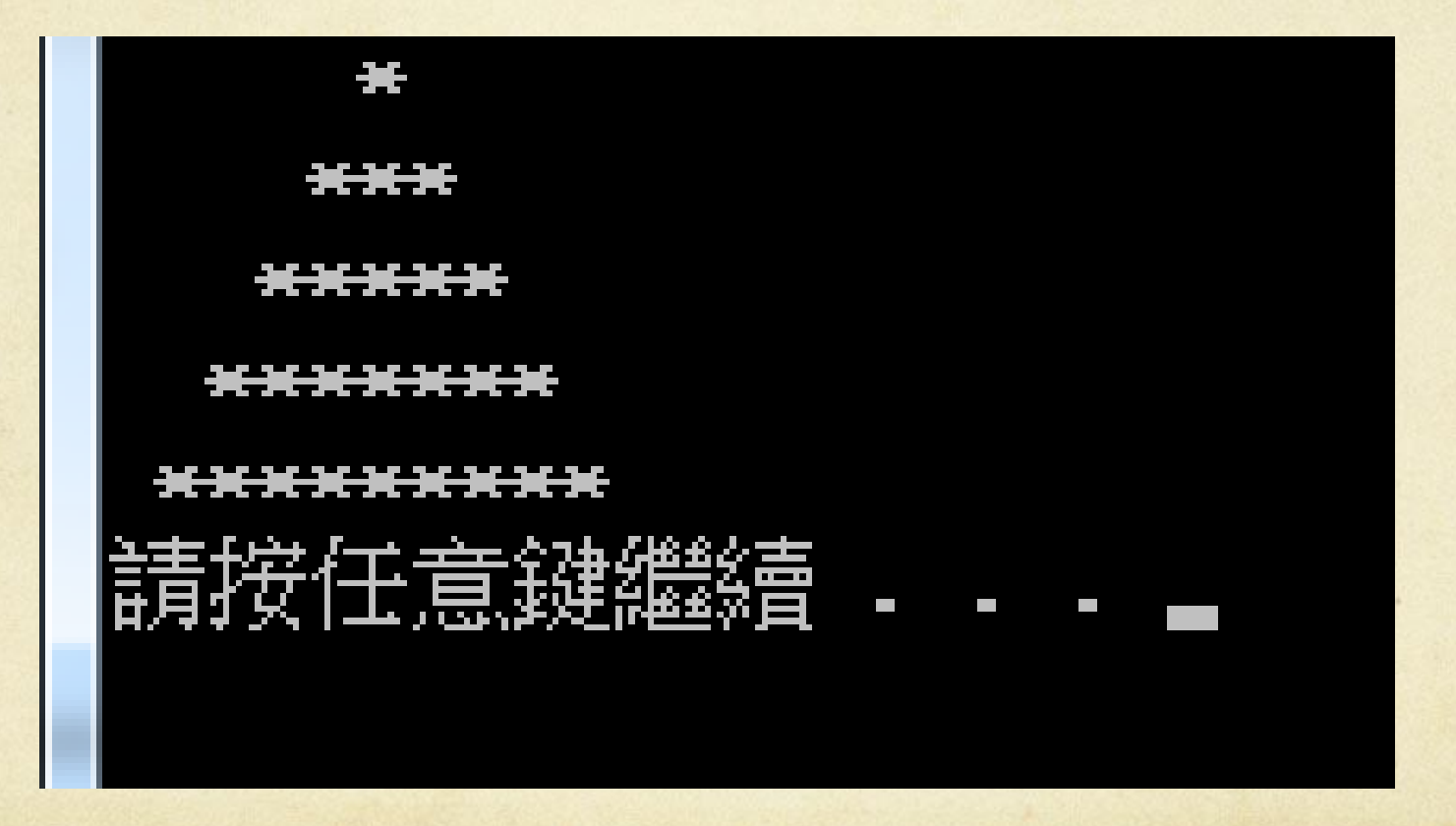

### code

```
int main(){
   int height, level;
   cout<<"請輸入高度:";
   // 加入輸入值 輸入至height;
   level =;
   //level 為初始星星數
   for(int i = height; i >= 1; i -- ){
       for(int space = 1; space <= ; space ++){
           // space 的判斷值應該是...?
           cout<<"";
       }
       for(; stars \Leftarrow level;){
           //完成上行for-loo
           cout<<"*";
       Y
       level += ;
       //level 的變化量應該是...?
       cout<<endl;
   \mathbf{\}
```

```
int main(){
    int height, level;
    cout<<"請輸入高度:";
    cin>>height;
    level = 1;for(int i = height; i >= 1; i -- ){
        for(int space = 1; space <= i; space ++){
            cout \ll^{\text{III}};
        }
        for(int stars = 1; stars <= level; stars ++){
            cout<<"*";
        \mathbf{r}level += 2;
        cout<<endl;
    \mathbf{r}system("PAUSE");
    return 0;I}
```
**ADENTIN** 

**Municapucc**